## **Séquence 9 – Les translations**

## **Objectifs**

- 1. Comprendre l'effet d'une translation sur une figure
- 2. Faire le lien entre parallélisme et translation
- 3. Utiliser un logiciel pour transformer une figure par translation
- 4. Analyser et construire des frises et pavages par translation
- 5. Établir un lien entre translations et les arts et sciences

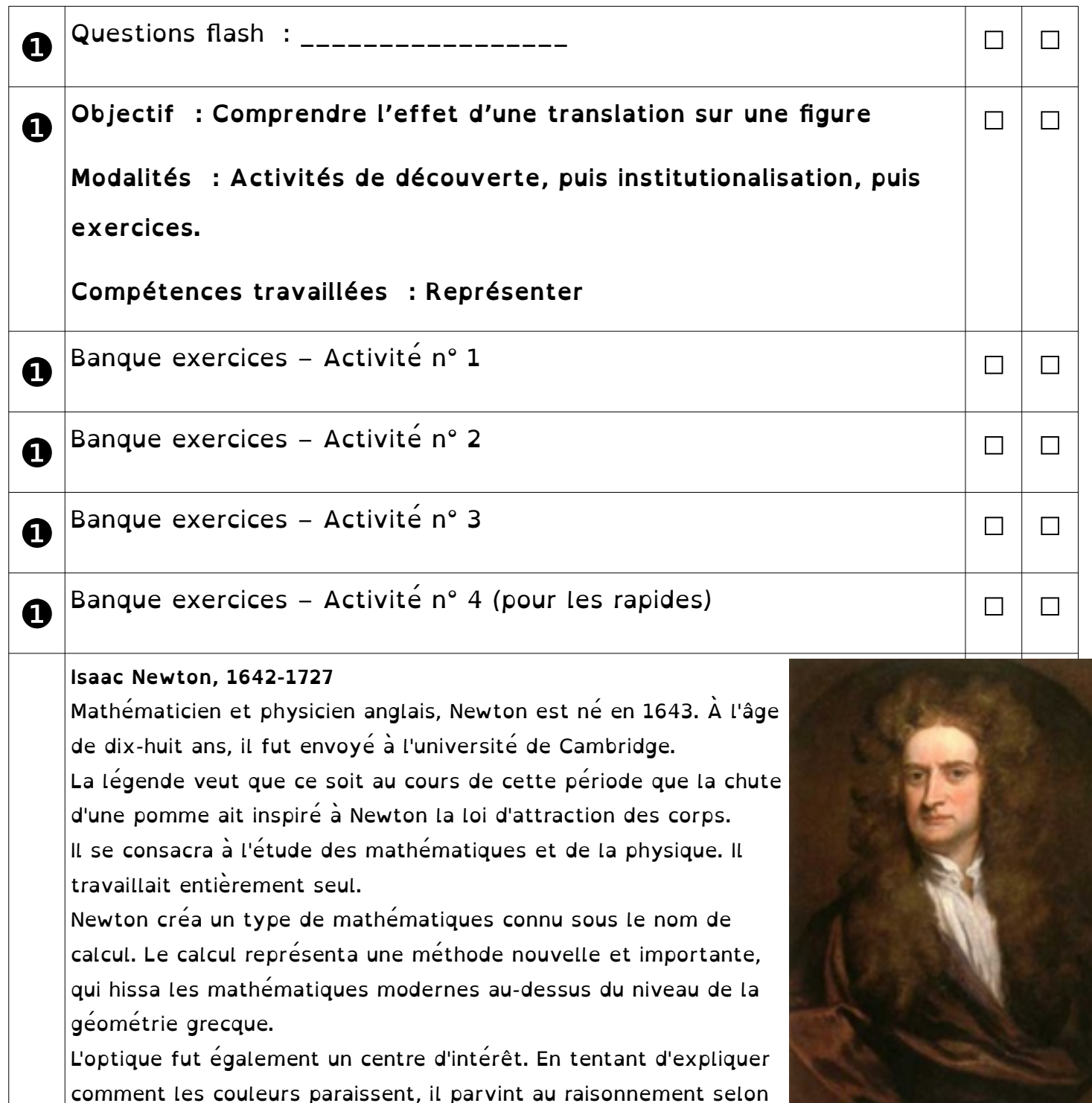

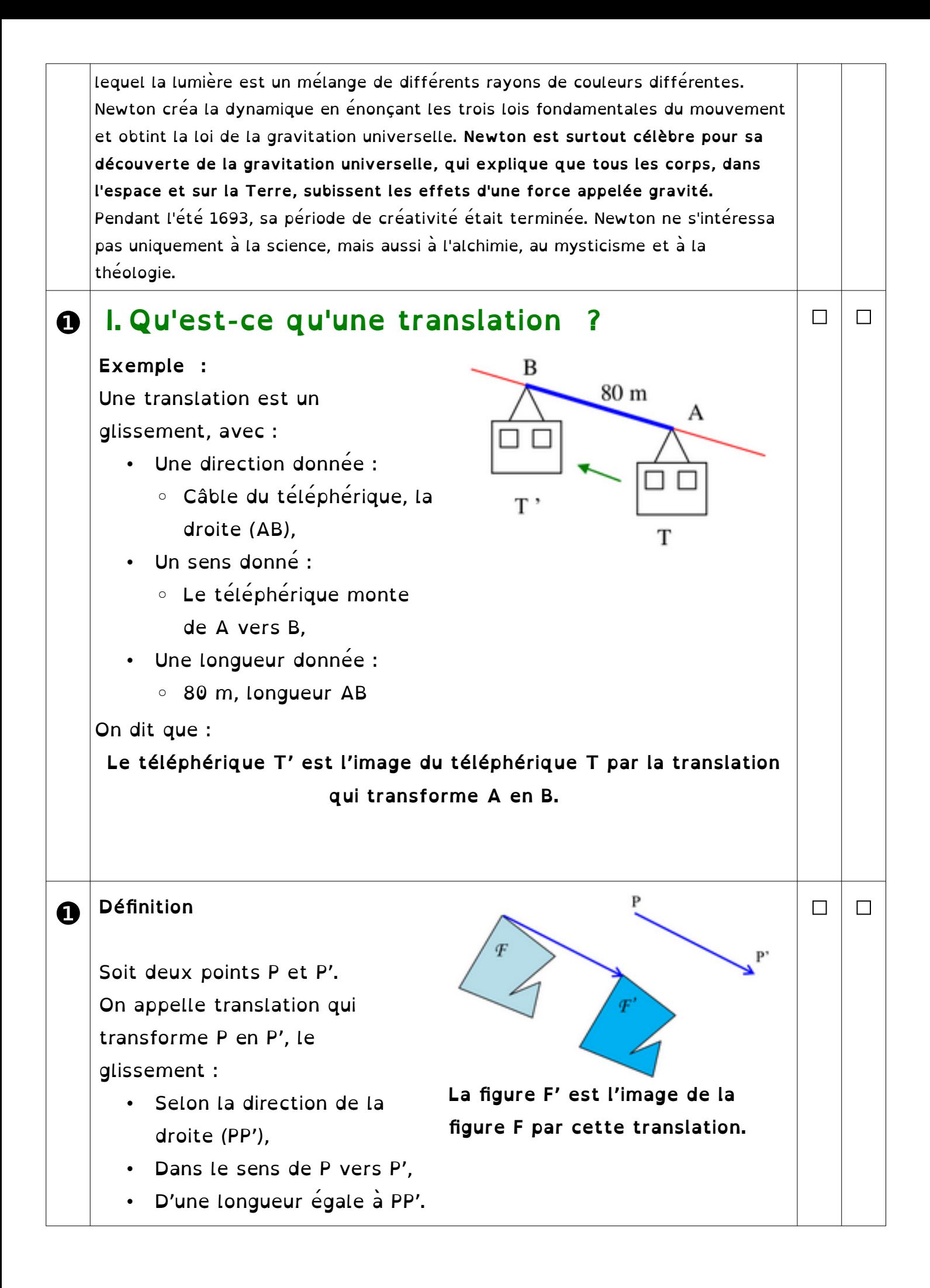

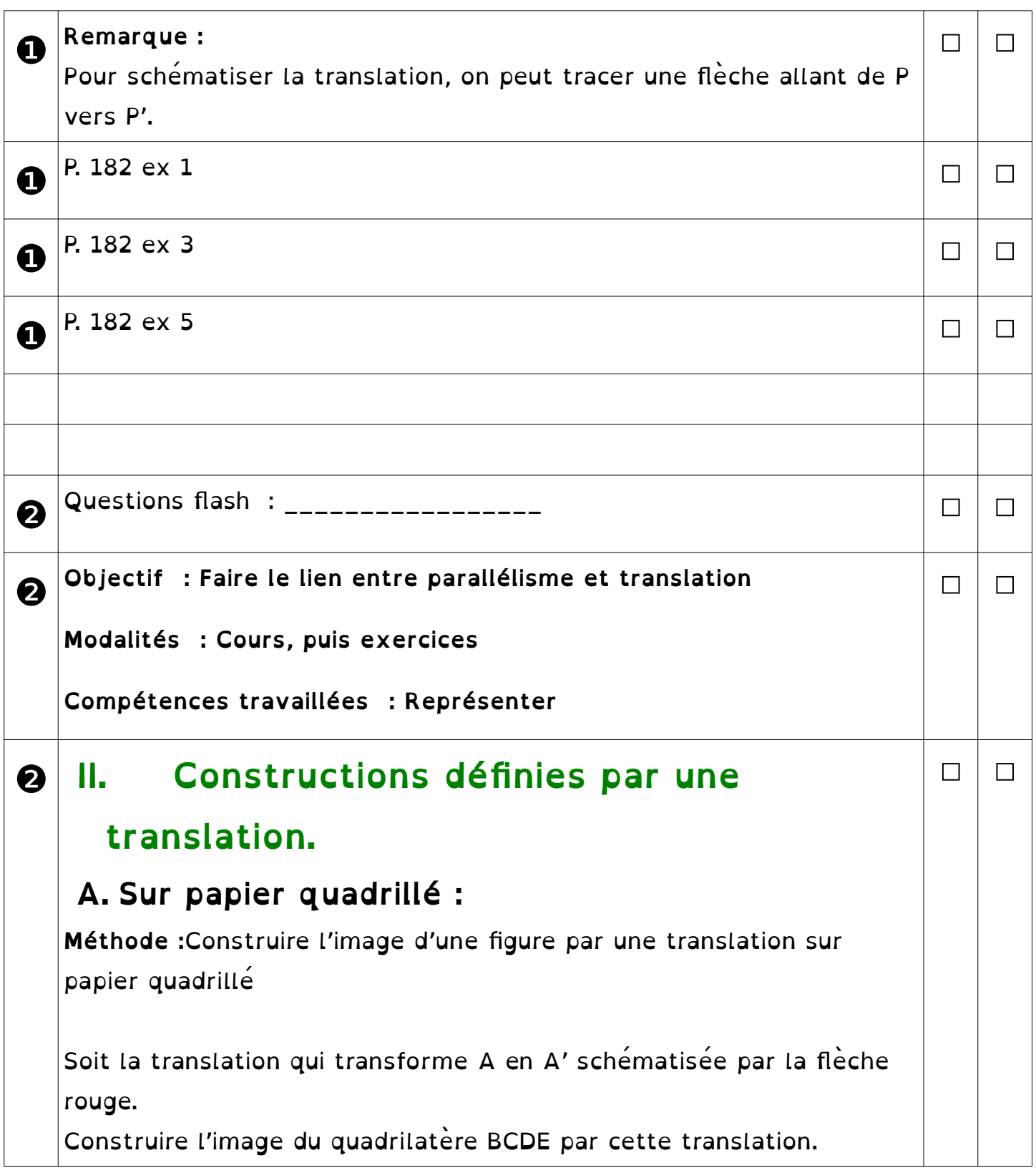

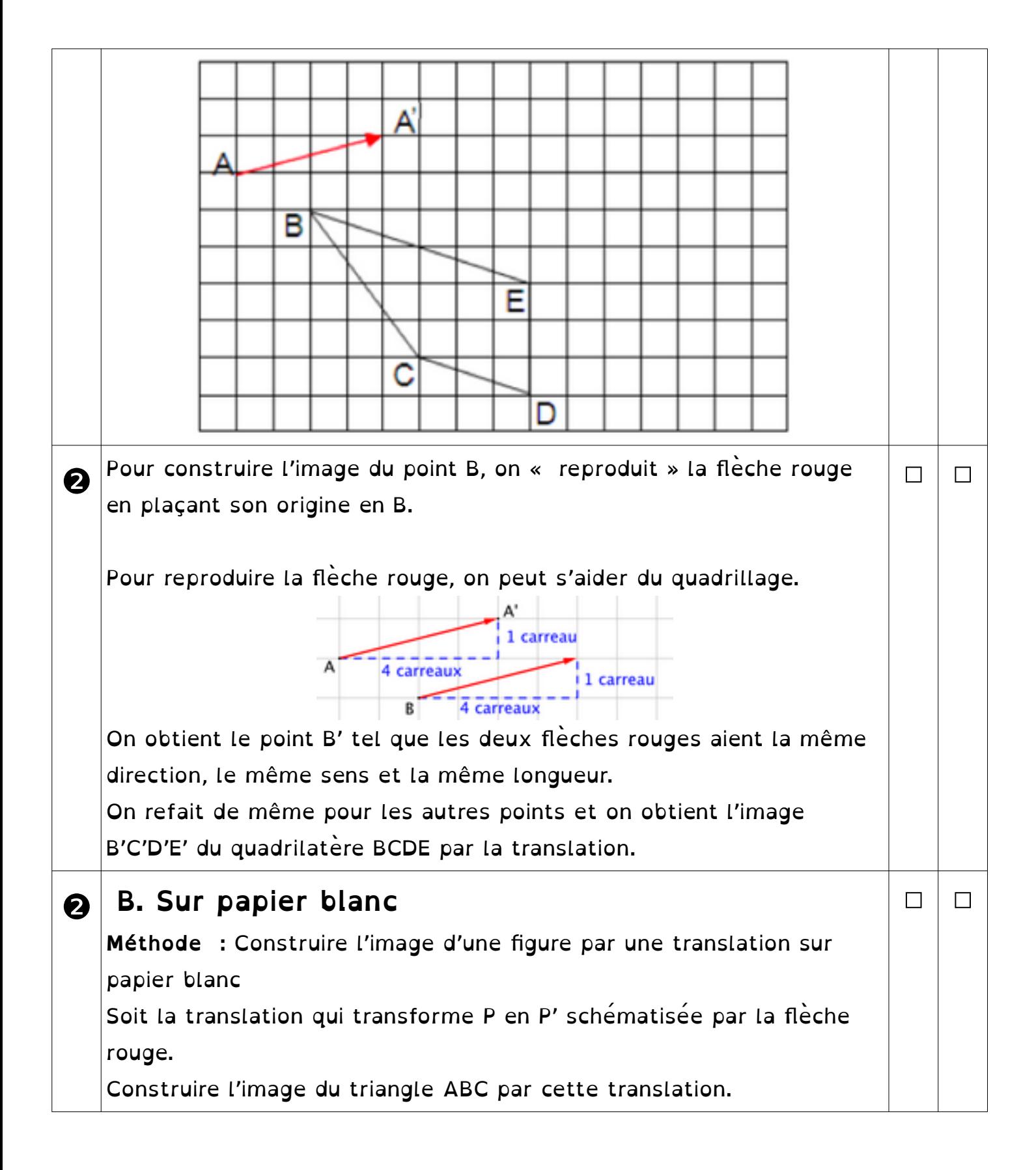

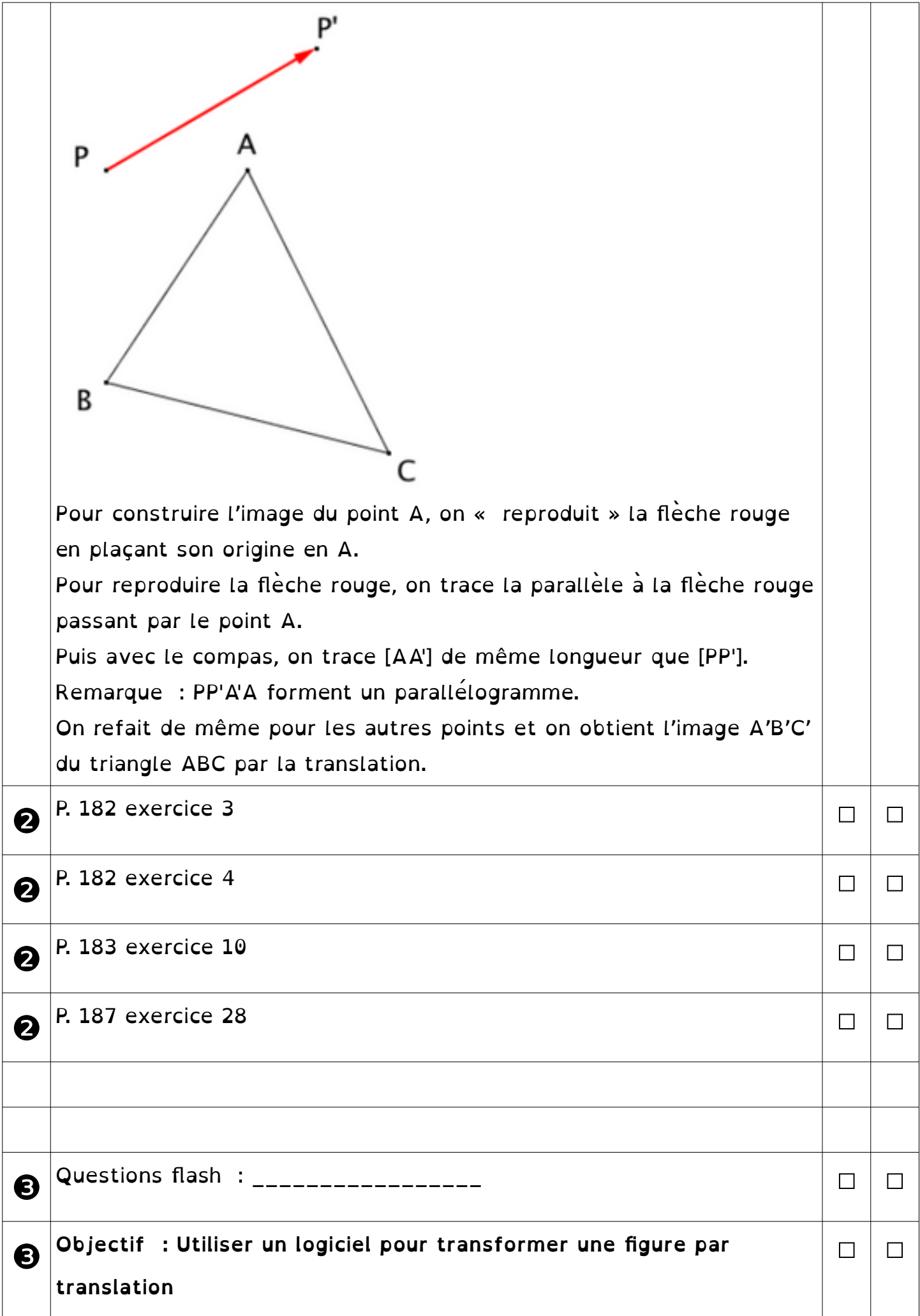

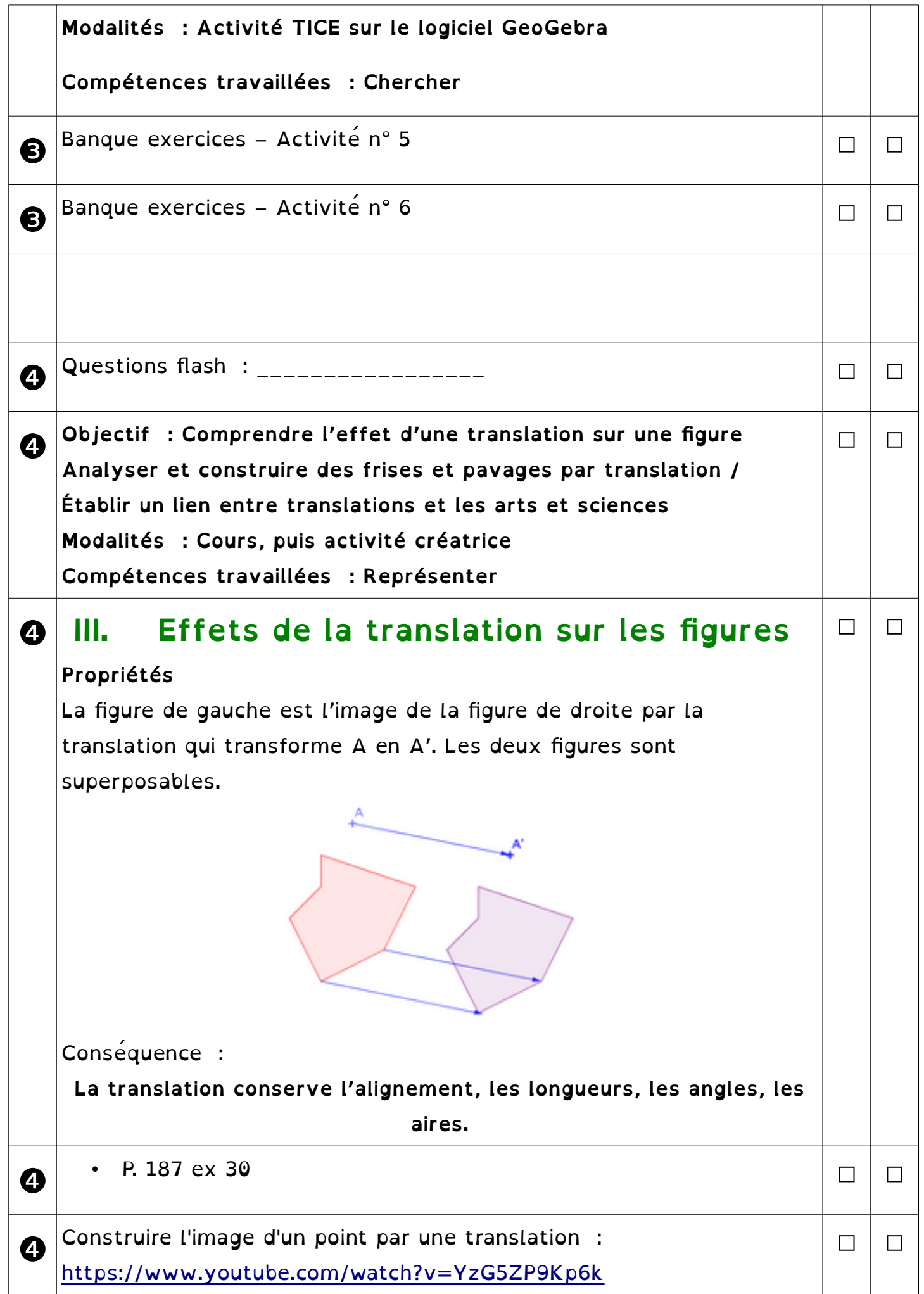

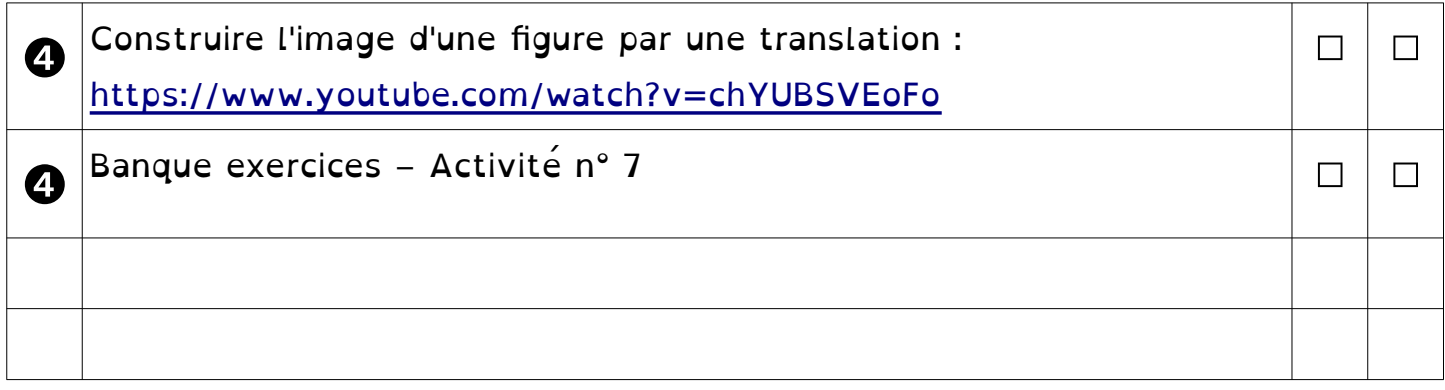

## ❶❷❸❹❺❻❼❽❾